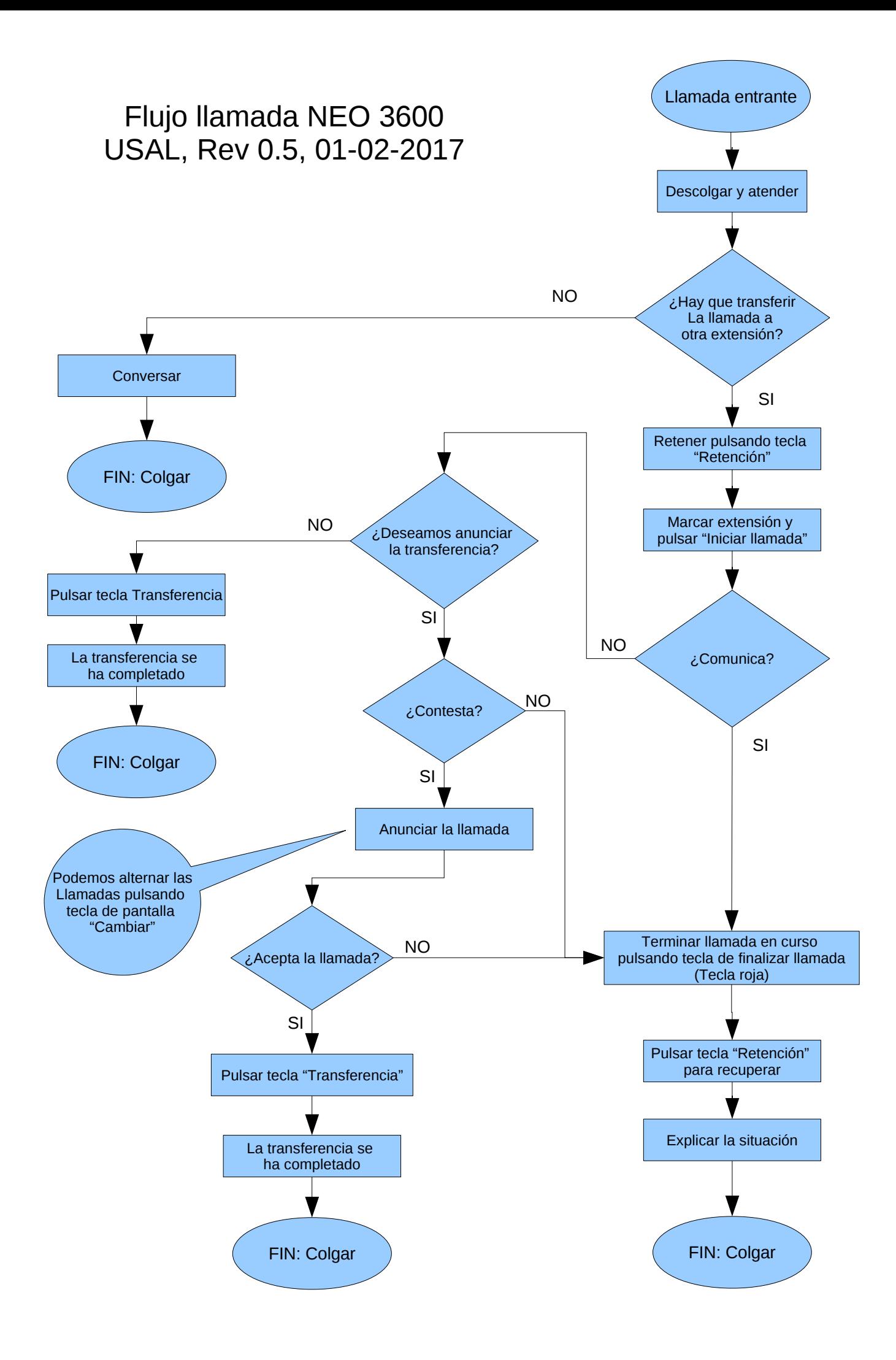

## Flujo llamada en espera NEO 3600 USAL, Rev 0.5, 01-02-2017

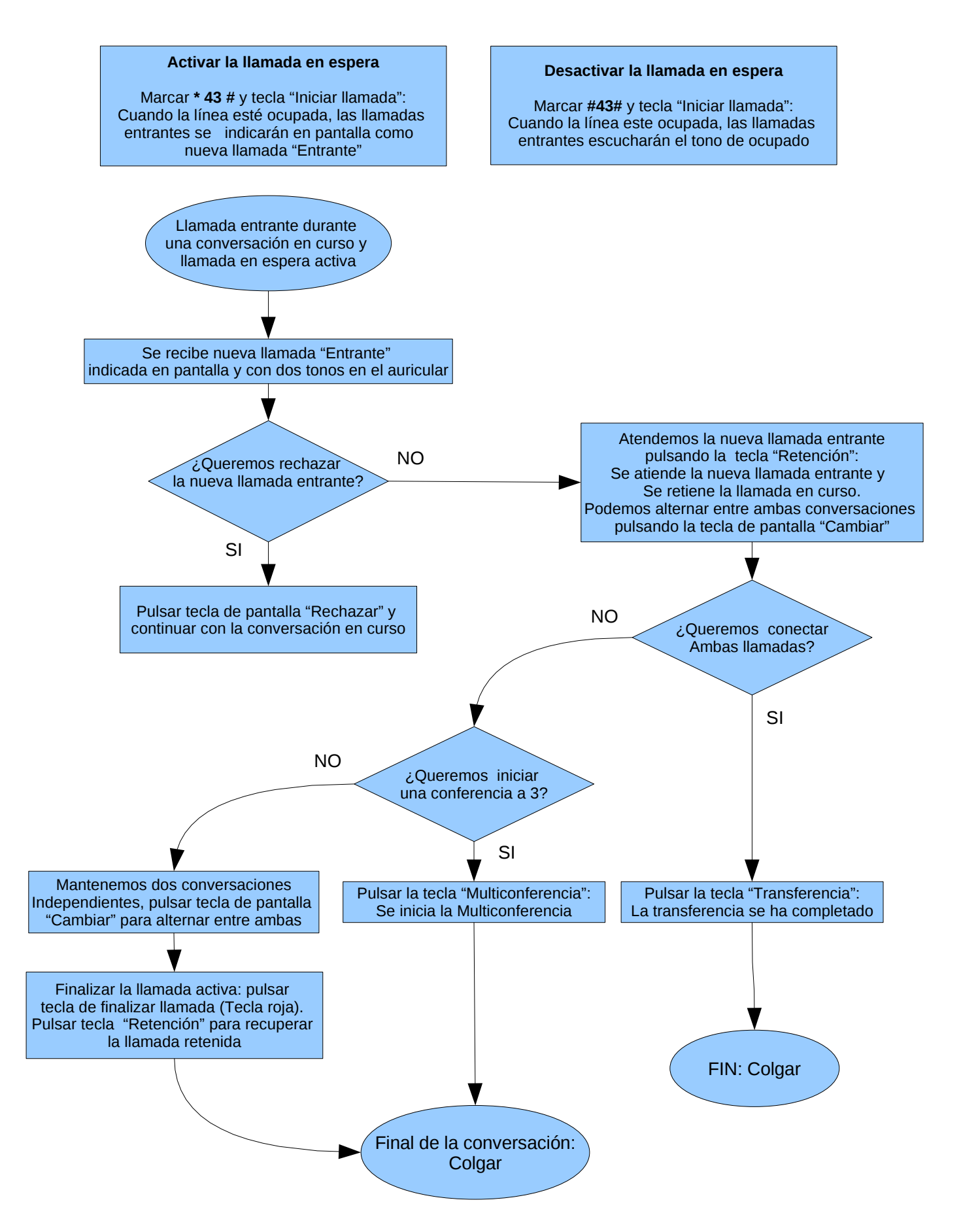

## Flujo inicio multiconferencia, NEO 3600 USAL, Rev 0.7, 09-02-2017

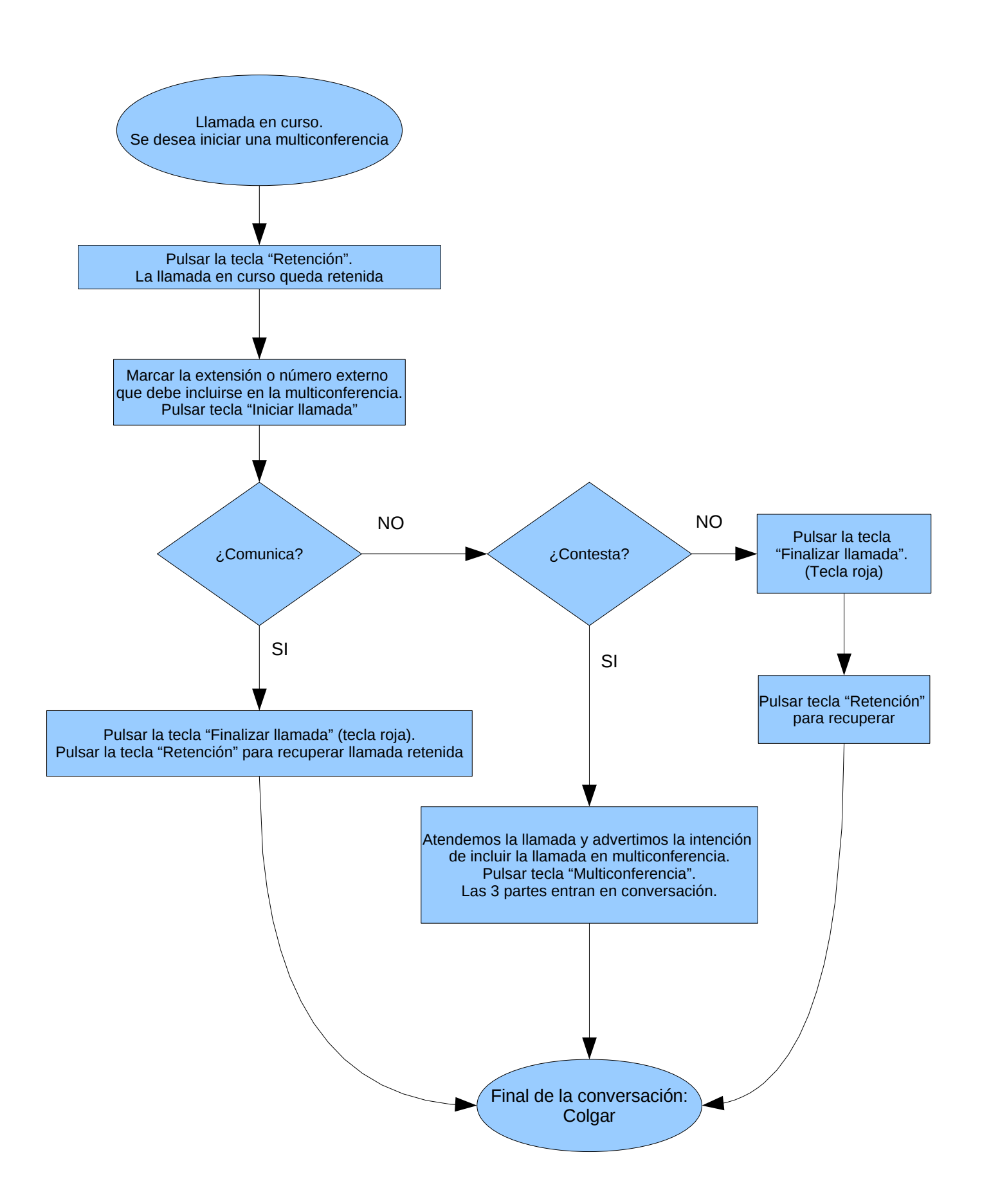

## Teclas de marcado rápido M1 a M8 NEO 3600 USAL, Rev 0.6, 06-02-2017

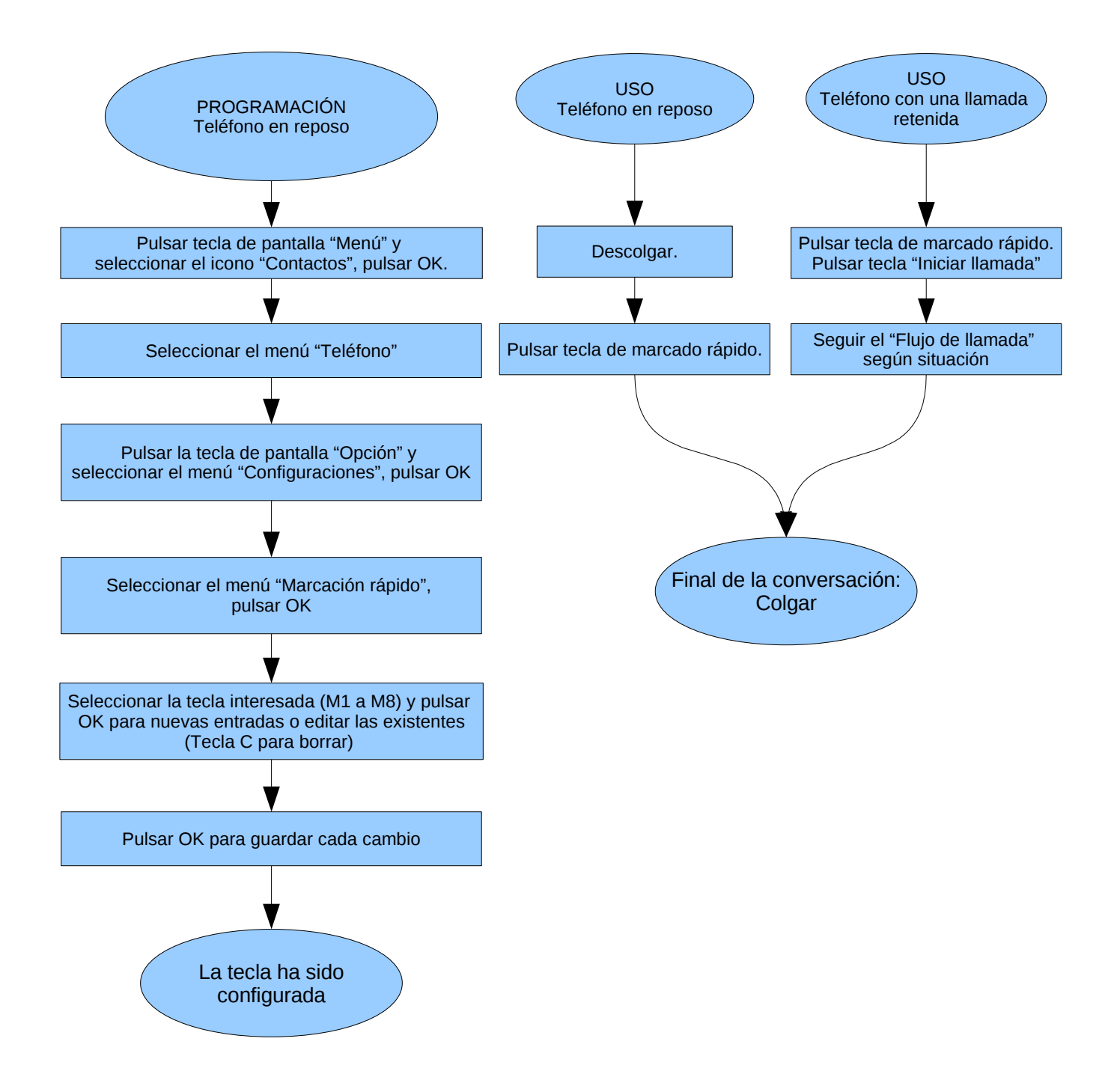